# **Language Modeling**

Generalization and zeros

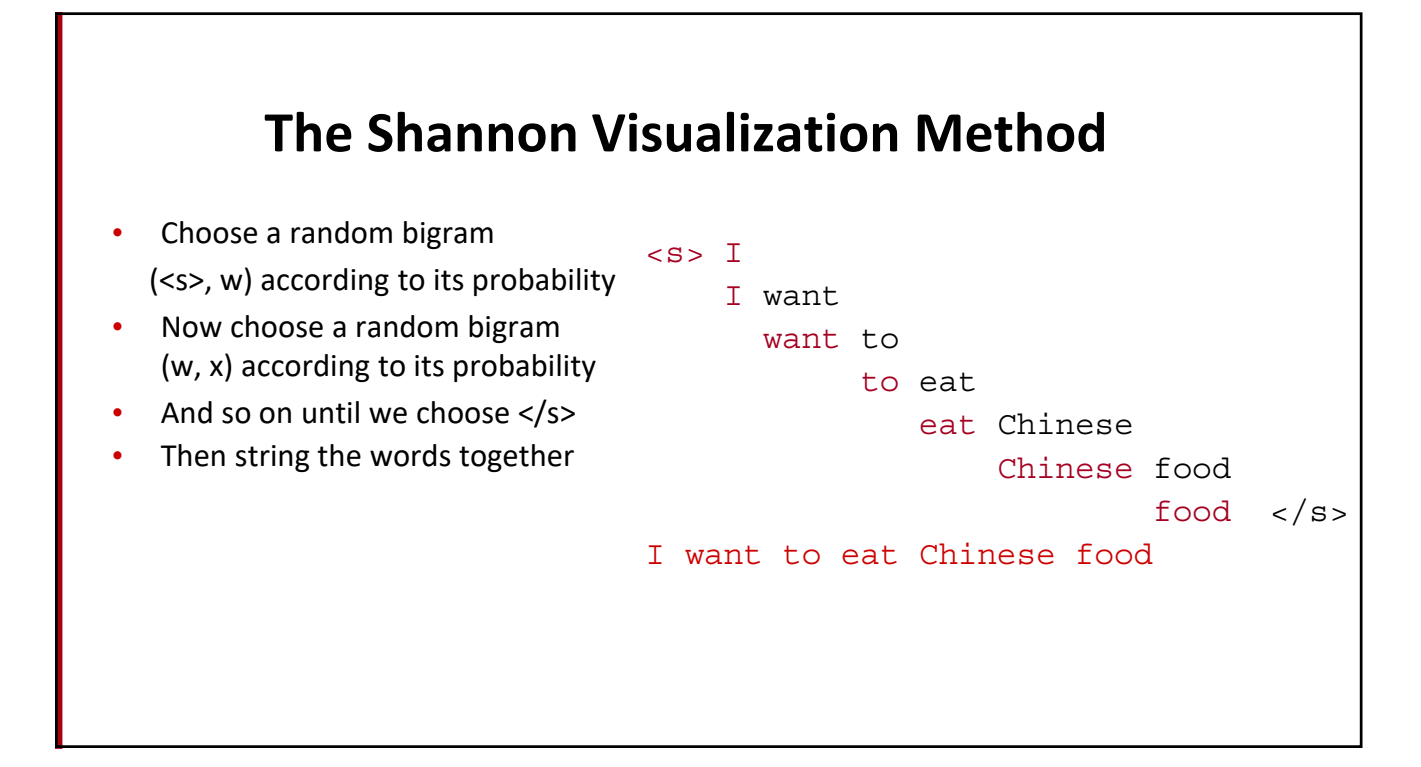

## **Approximating Shakespeare**

-To him swallowed confess hear both. Which. Of save on trail for are ay device and rote life have -Hill he late speaks; or! a more to leg less first you enter  $\overline{\text{gram}}$ -Why dost stand forth thy canopy, forsooth; he is this palpable hit the King Henry. Live king. Follow.  $\overline{eram}$ -What means, sir. I confess she? then all sorts, he is trim, captain. -Fly, and will rid me these news of price. Therefore the sadness of parting, as they say, 3 'tis done. -This shall forbid it should be branded, if renown made it empty.  $\overline{gram}$ -King Henry. What! I will go seek the traitor Gloucester. Exeunt some of the watch. A  $\overline{4}$ great banquet serv'd in; gram -It cannot be but so.

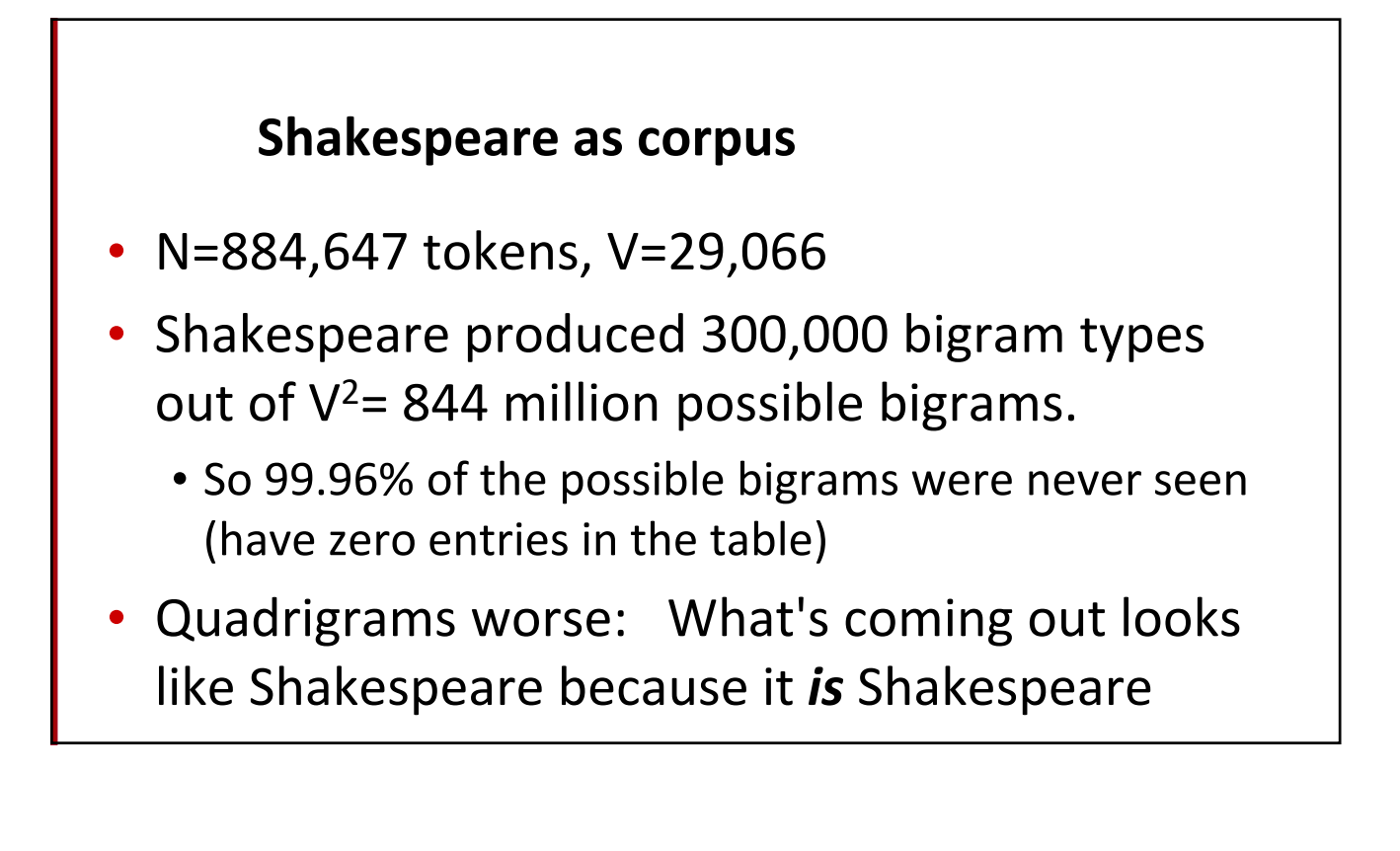

## **The Wall Street Journal is not Shakespeare**

Months the my and issue of year foreign new exchange's september were recession exchange new endorsed a acquire to six executives

Last December through the way to preserve the Hudson corporation N. B. E. C. Taylor would seem to complete the major central planners one point five percent of U.S. E. has already old M.X. corporation of living on information such as more frequently fishing to keep her

They also point to ninety nine point six billion dollars from two hundred four oh six three percent of the rates of interest stores as Mexico and Brazil on market conditions

## **Can you guess the author of these random 3‐gram sentences?**

- They also point to ninety nine point six billion dollars from two hundred four oh six three percent of the rates of interest stores as Mexico and gram Brazil on market conditions
- This shall forbid it should be branded, if renown made it empty.

gram

gram

gram

## **The perils of overfitting**

- N‐grams only work well for word prediction if the test corpus looks like the training corpus
	- In real life, it often doesn't
	- We need to train robust models that generalize!
	- One kind of generalization: Zeros!
		- Things that don't ever occur in the training set
			- But occur in the test set

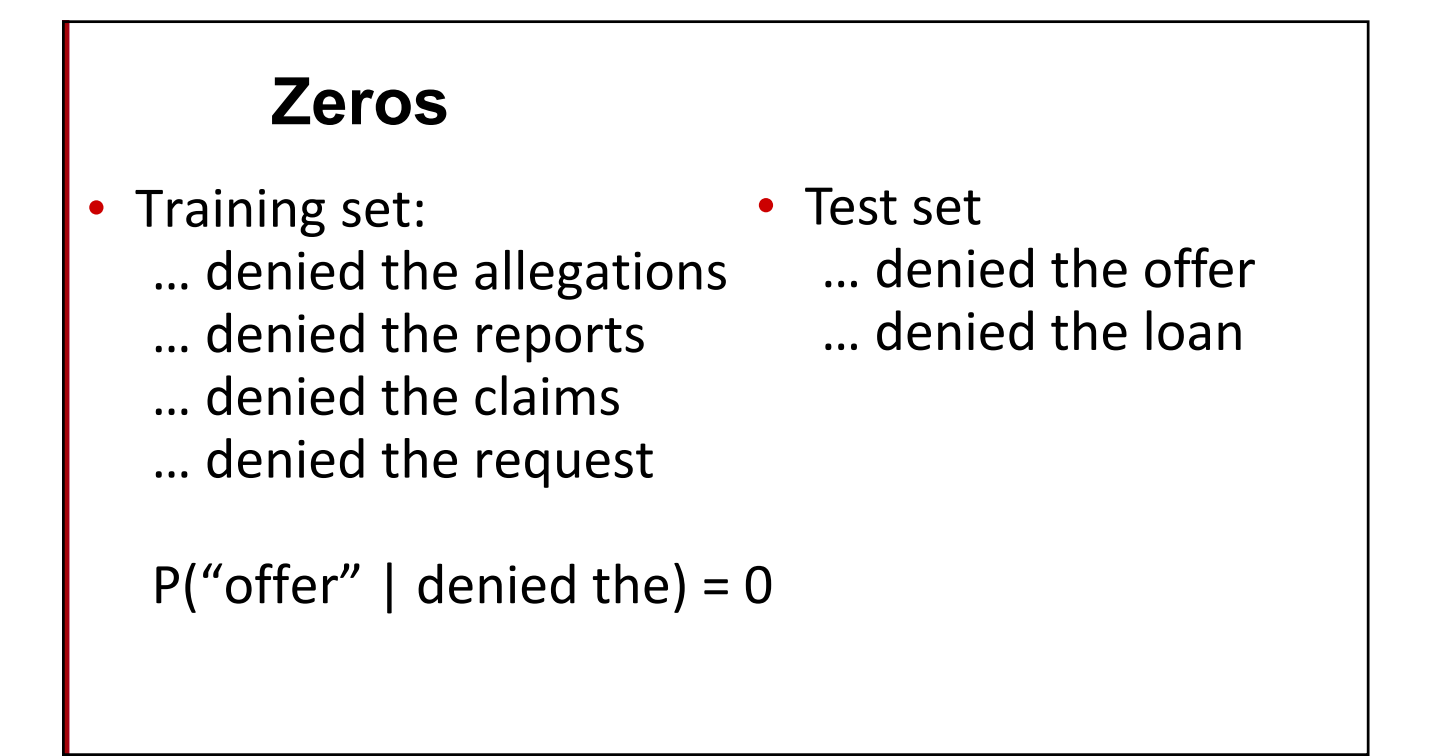

## **Zero probability bigrams**

- Bigrams with zero probability
	- mean that we will assign 0 probability to the test set!
- And hence we cannot compute perplexity (can't divide by 0)!

# **Language Modeling**

Smoothing: Add‐one (Laplace) smoothing

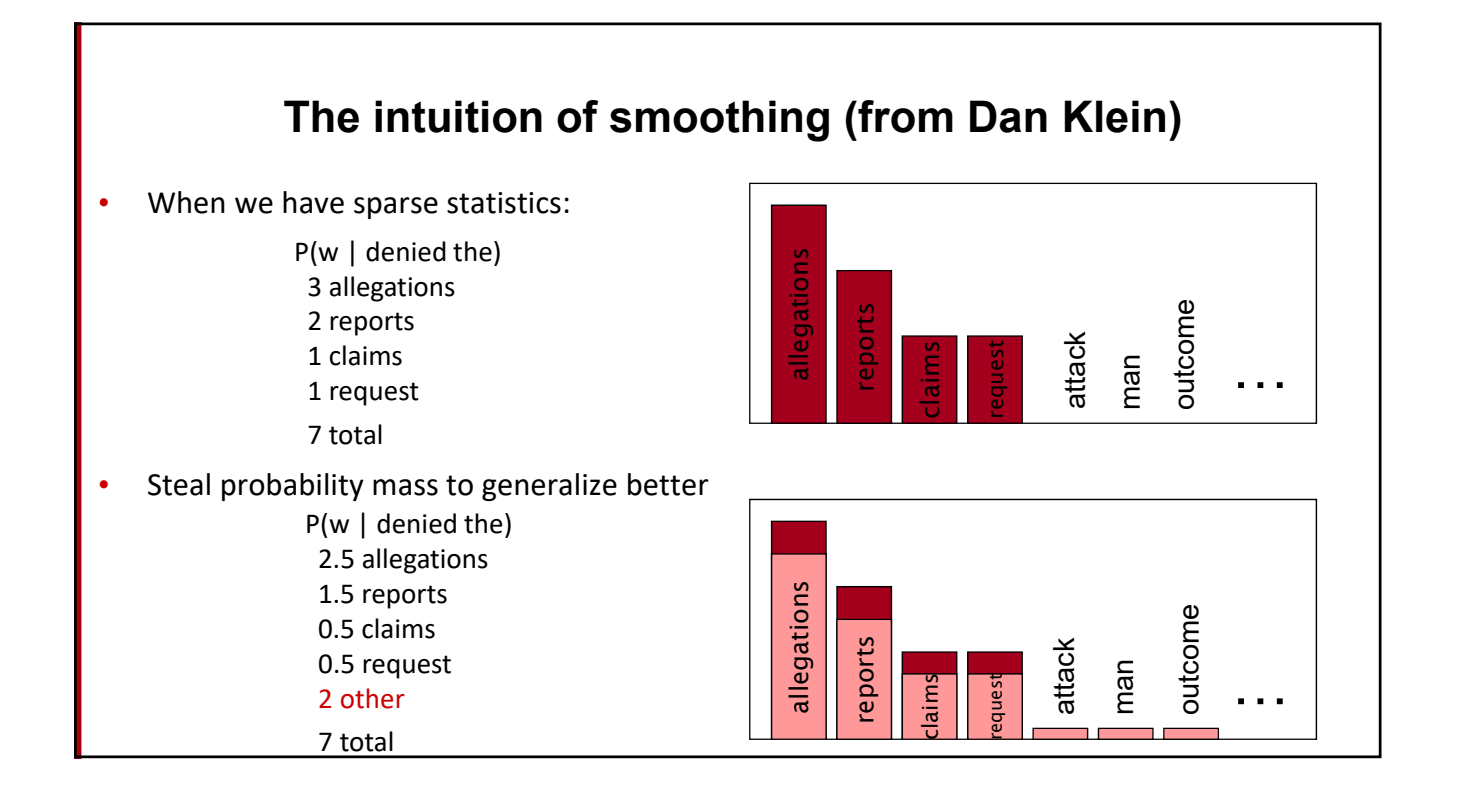

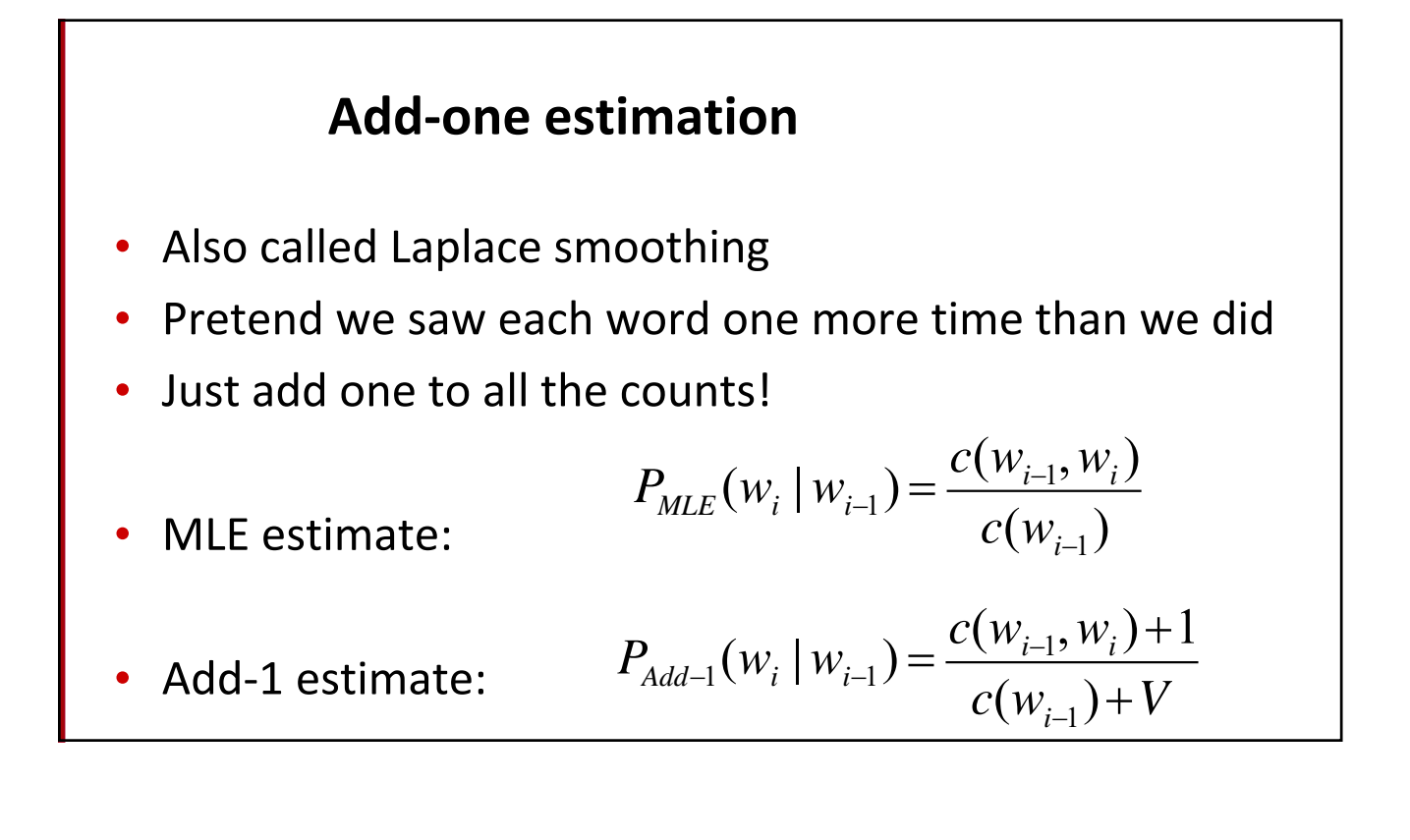

#### **Maximum Likelihood Estimates**

- The maximum likelihood estimate
	- of some parameter of a model M from a training set T
	- maximizes the likelihood of the training set T given the model M
- Suppose the word "bagel" occurs 400 times in a corpus of a million words
- What is the probability that a random word from some other text will be "bagel"?
- MLE estimate is 400/1,000,000 = .0004
- This may be a bad estimate for some other corpus
	- But it is the **estimate** that makes it **most likely** that "bagel" will occur 400 times in a million word corpus.

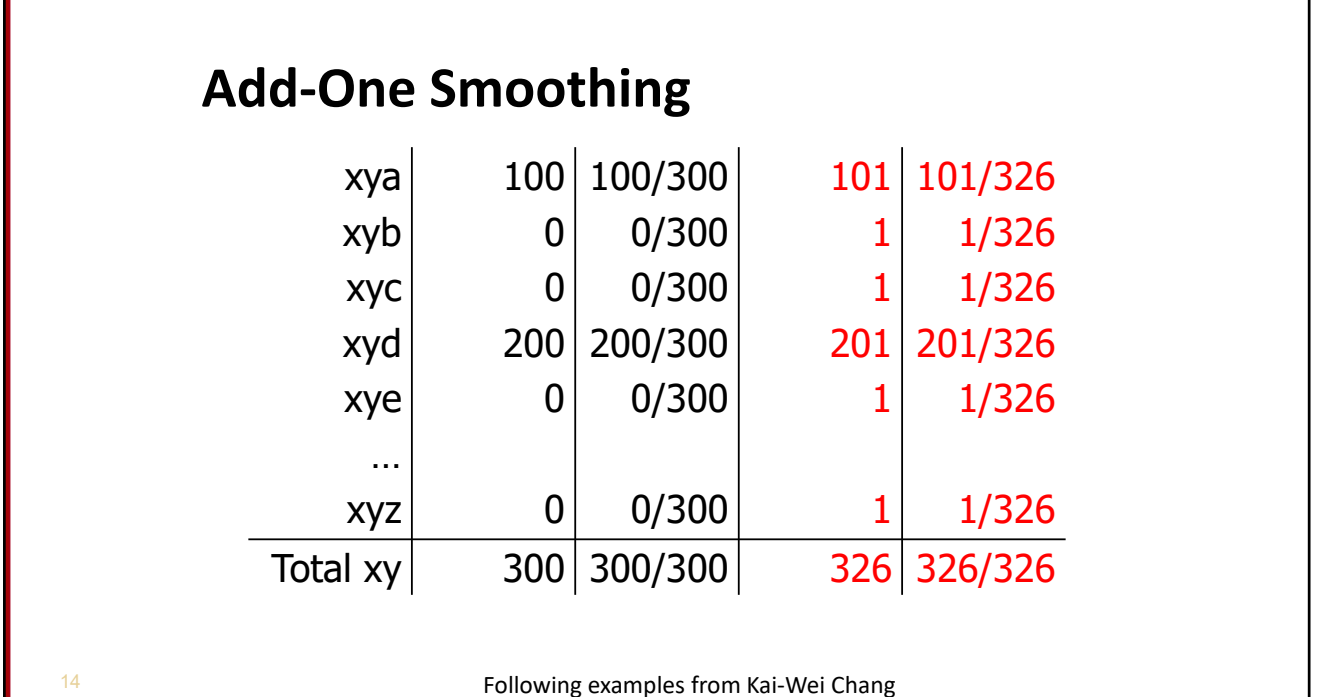

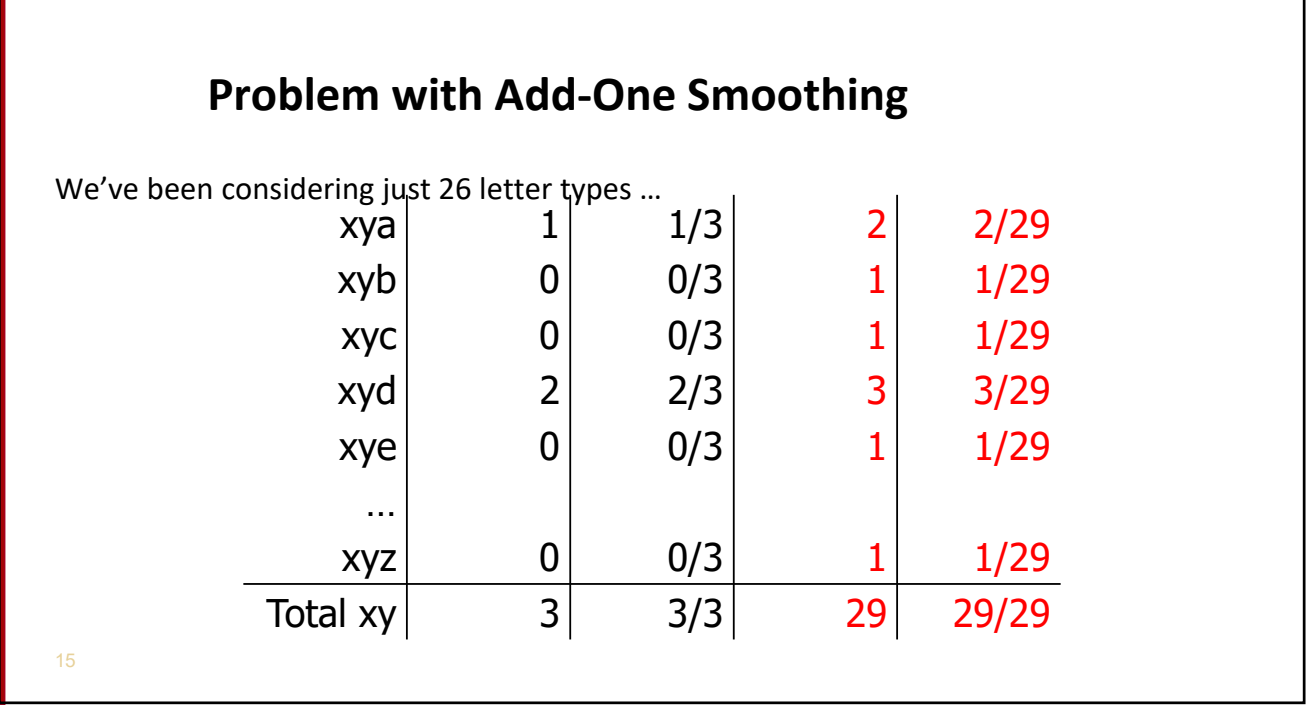

Г

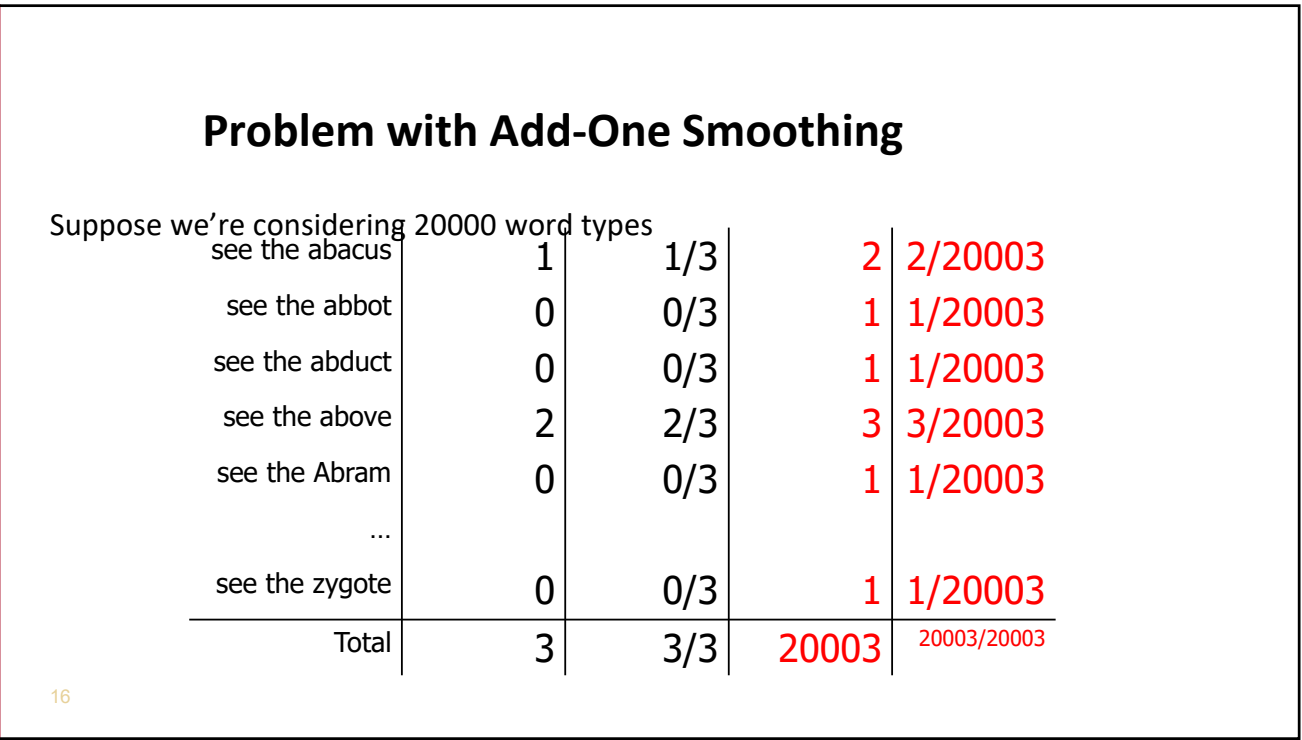

1

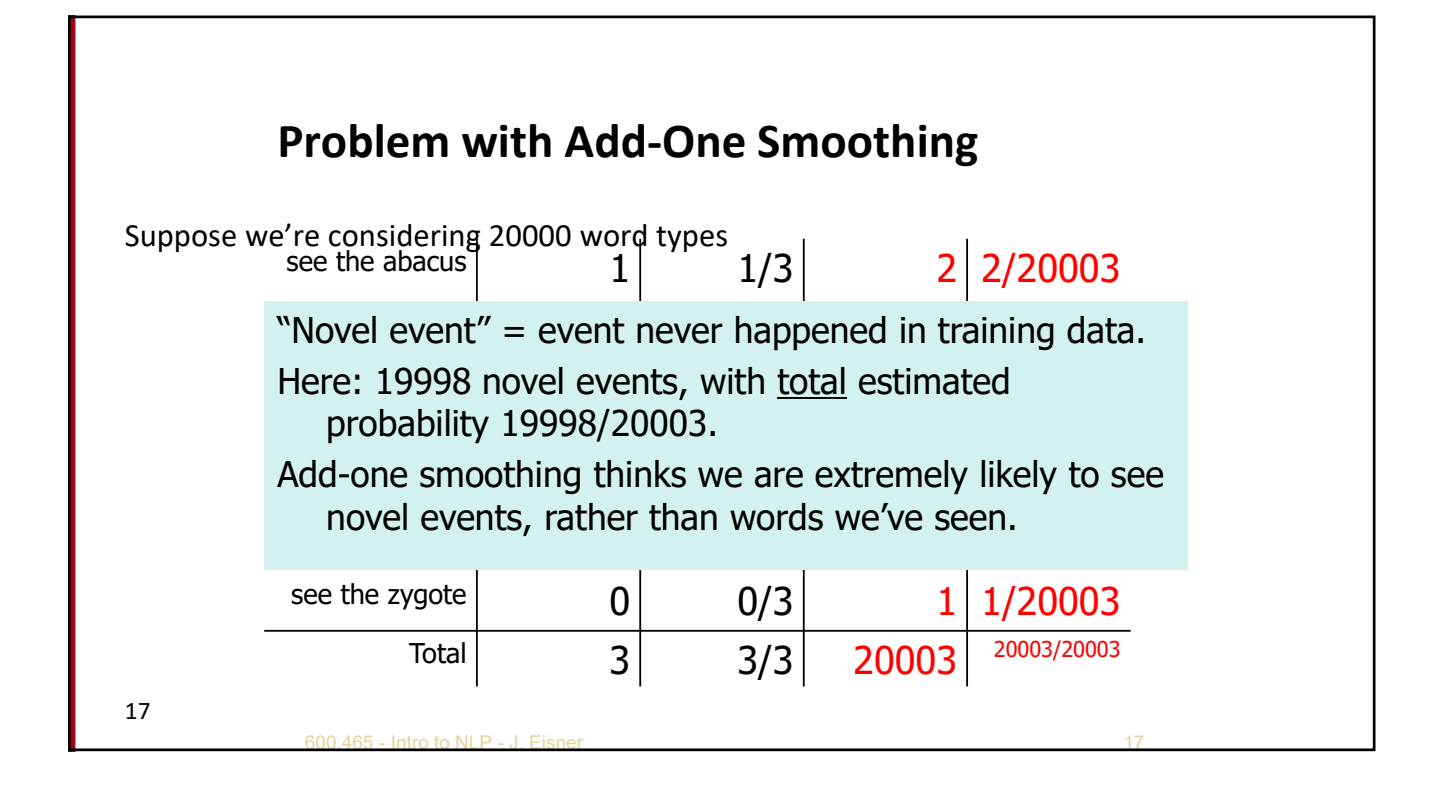

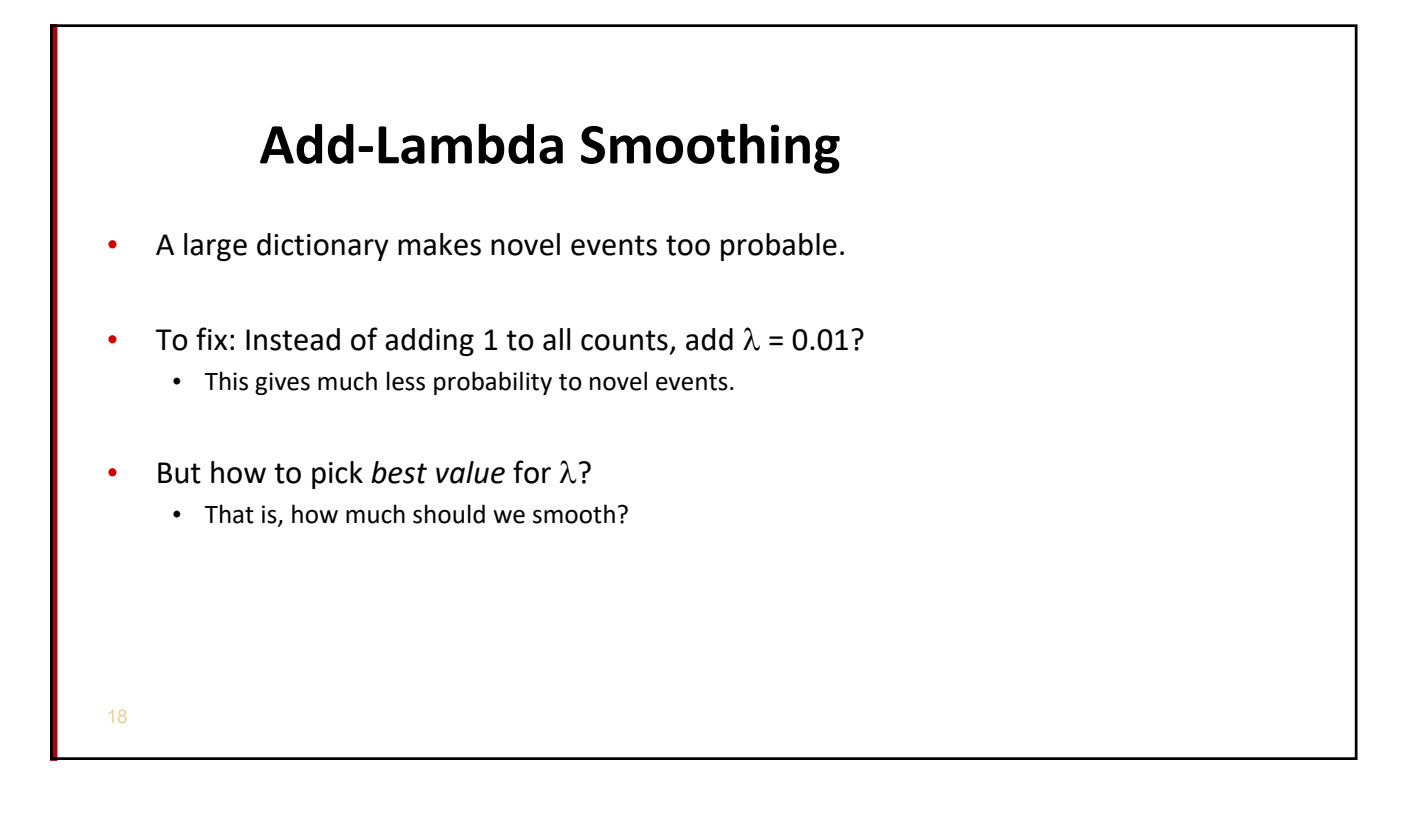

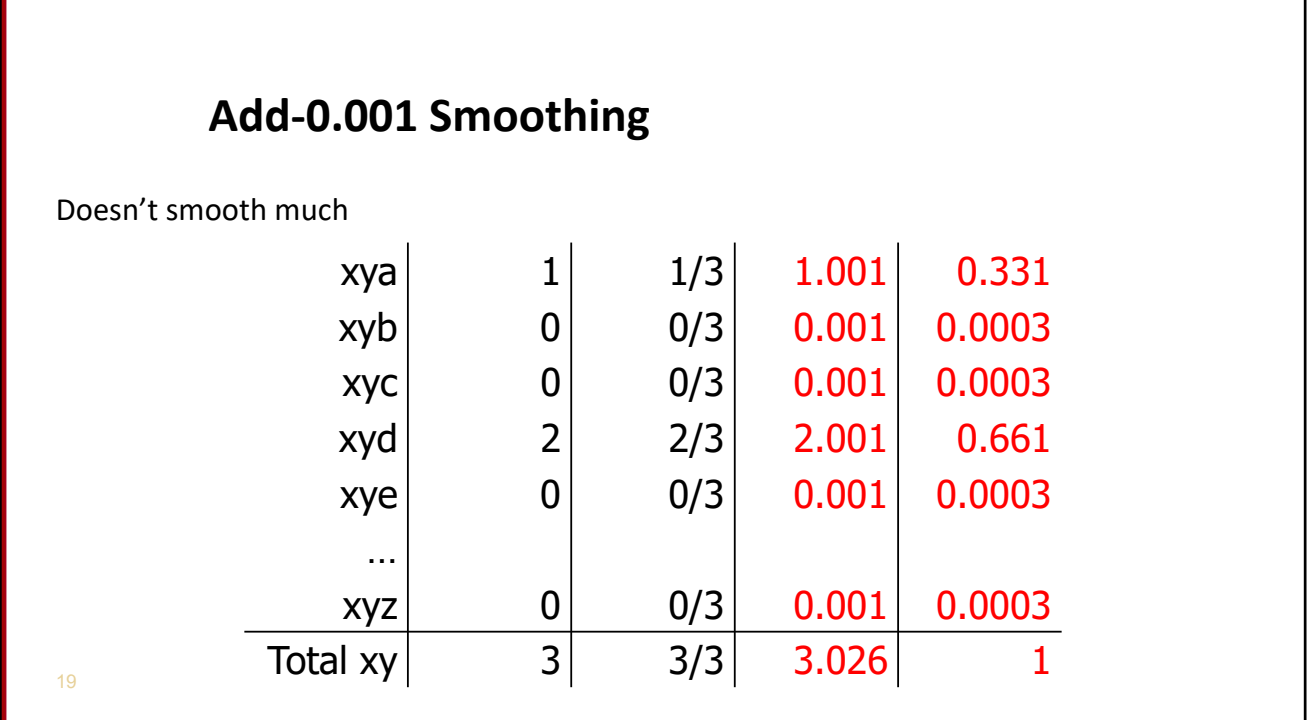

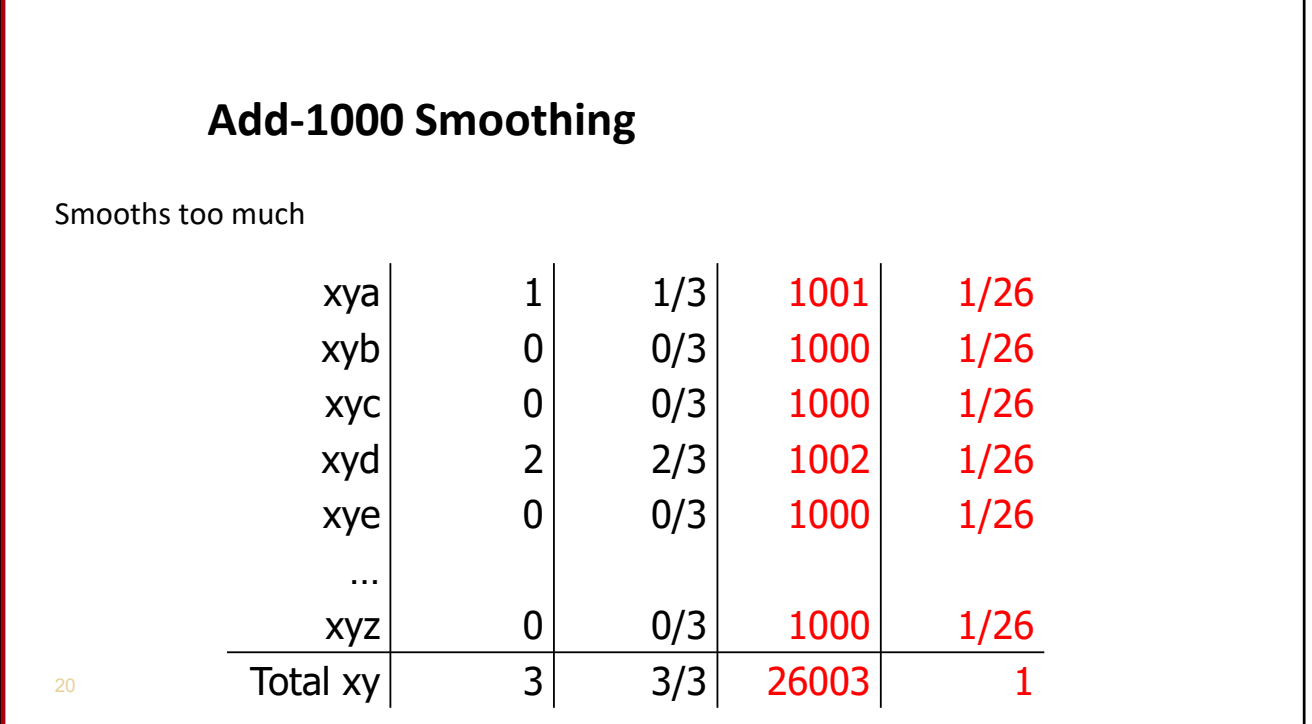

## **Add‐Lambda Smoothing**

- A large dictionary makes novel events too probable.
- To fix: Instead of adding 1 to all counts, add  $\lambda = 0.01$ ?
	- This gives much less probability to novel events.
- But how to pick *best value* for  $\lambda$ ?
	- That is, how much should we smooth?
	- E.g., how much probability to "set aside" for novel events?
		- Depends on how likely novel events really are!
		- Which may depend on the type of text, size of training corpus, …
	- Can we figure it out from the data? (advanced topics)

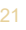

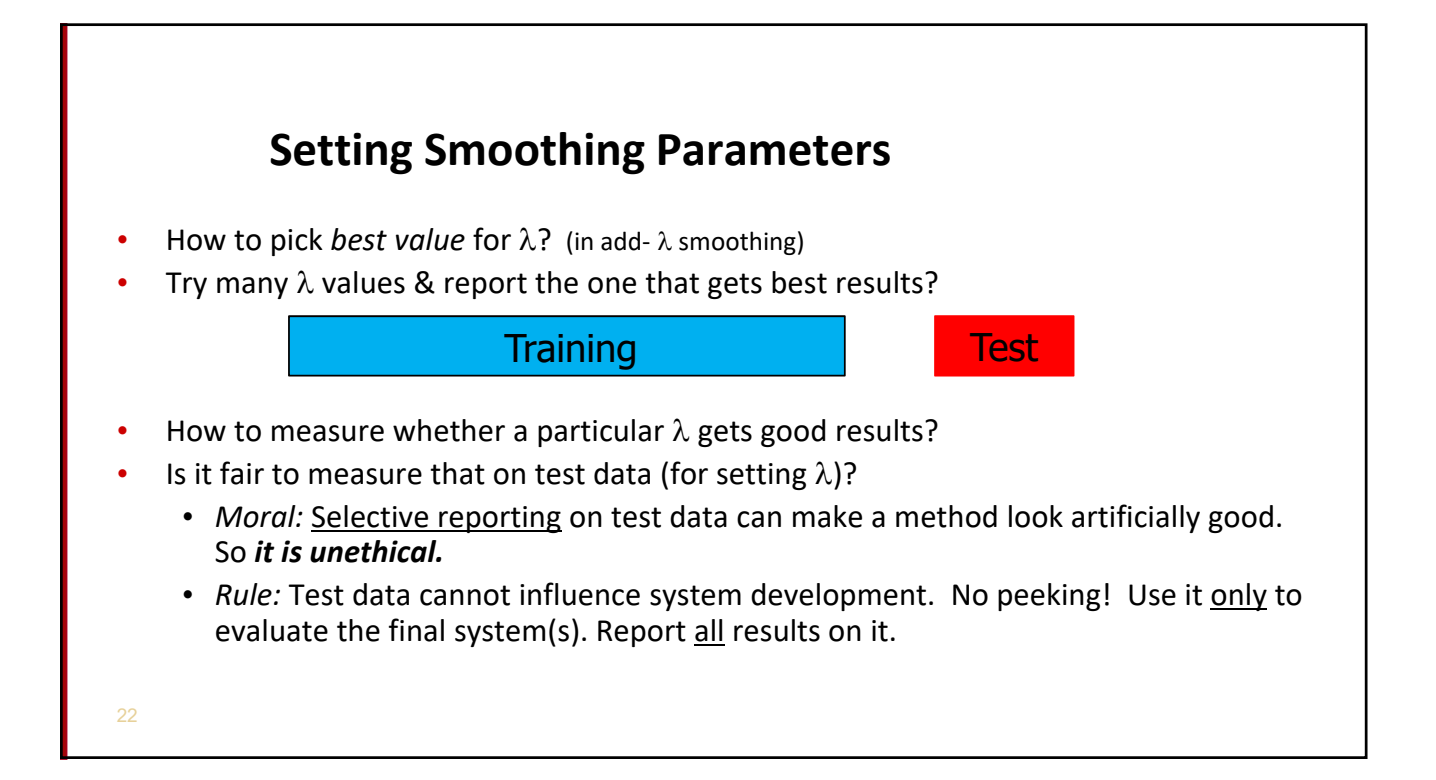

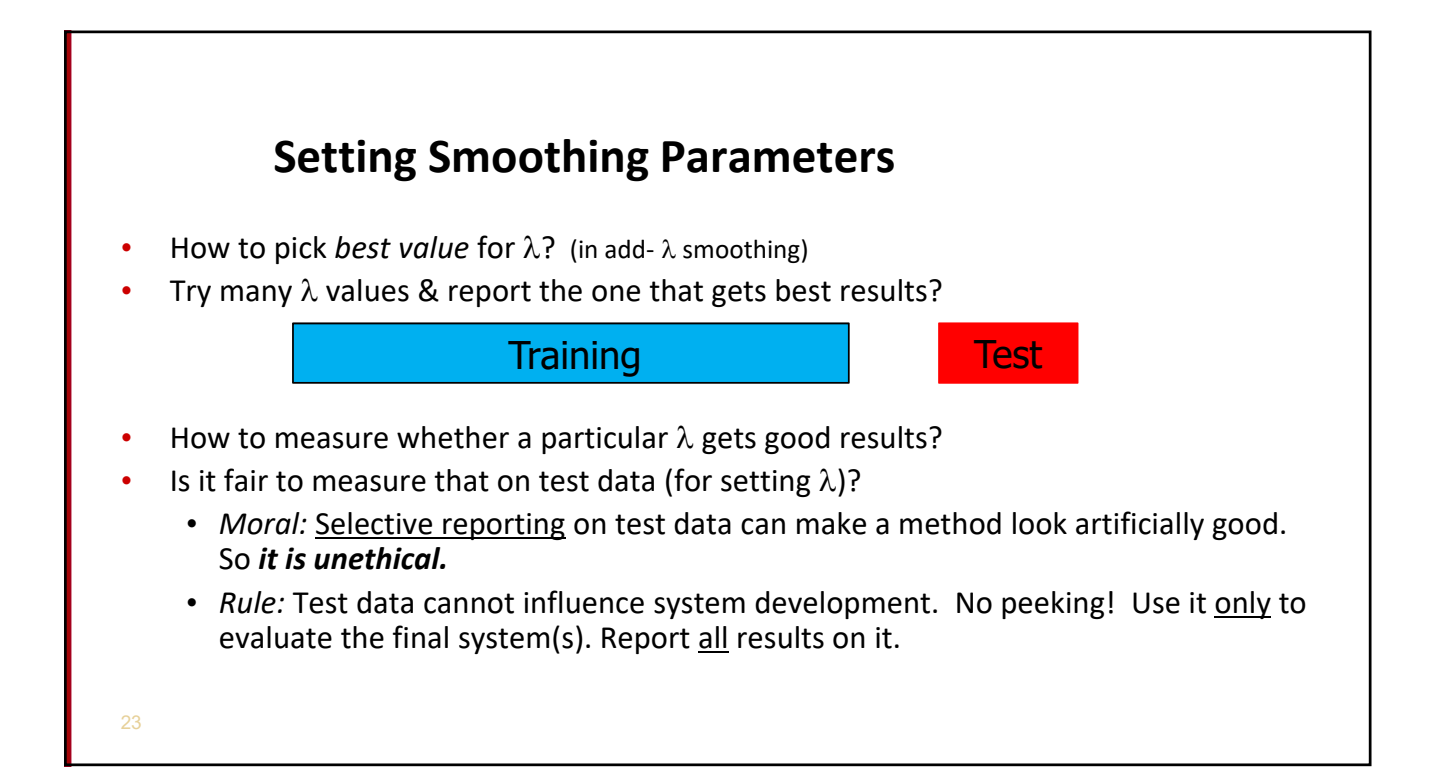

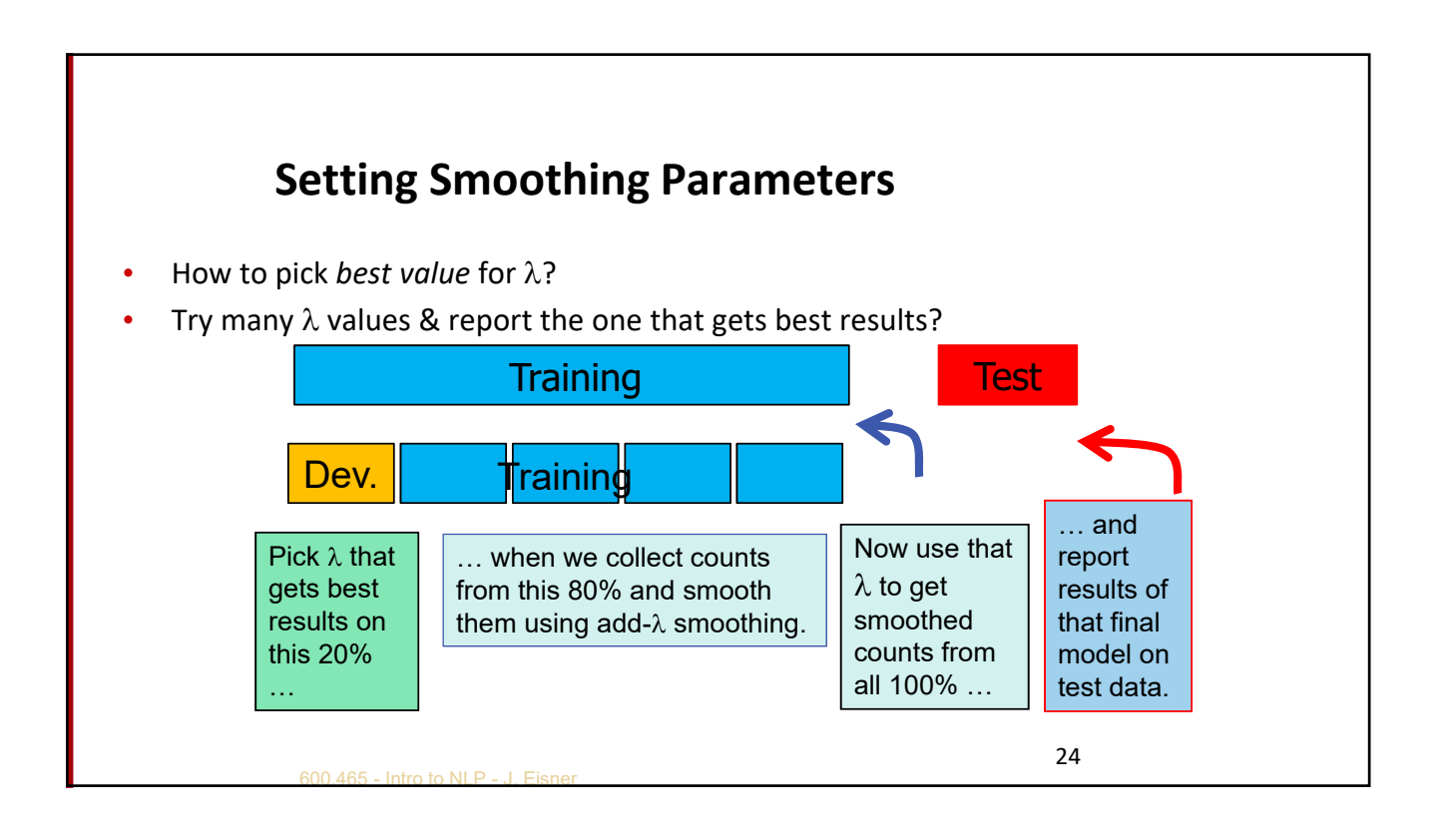

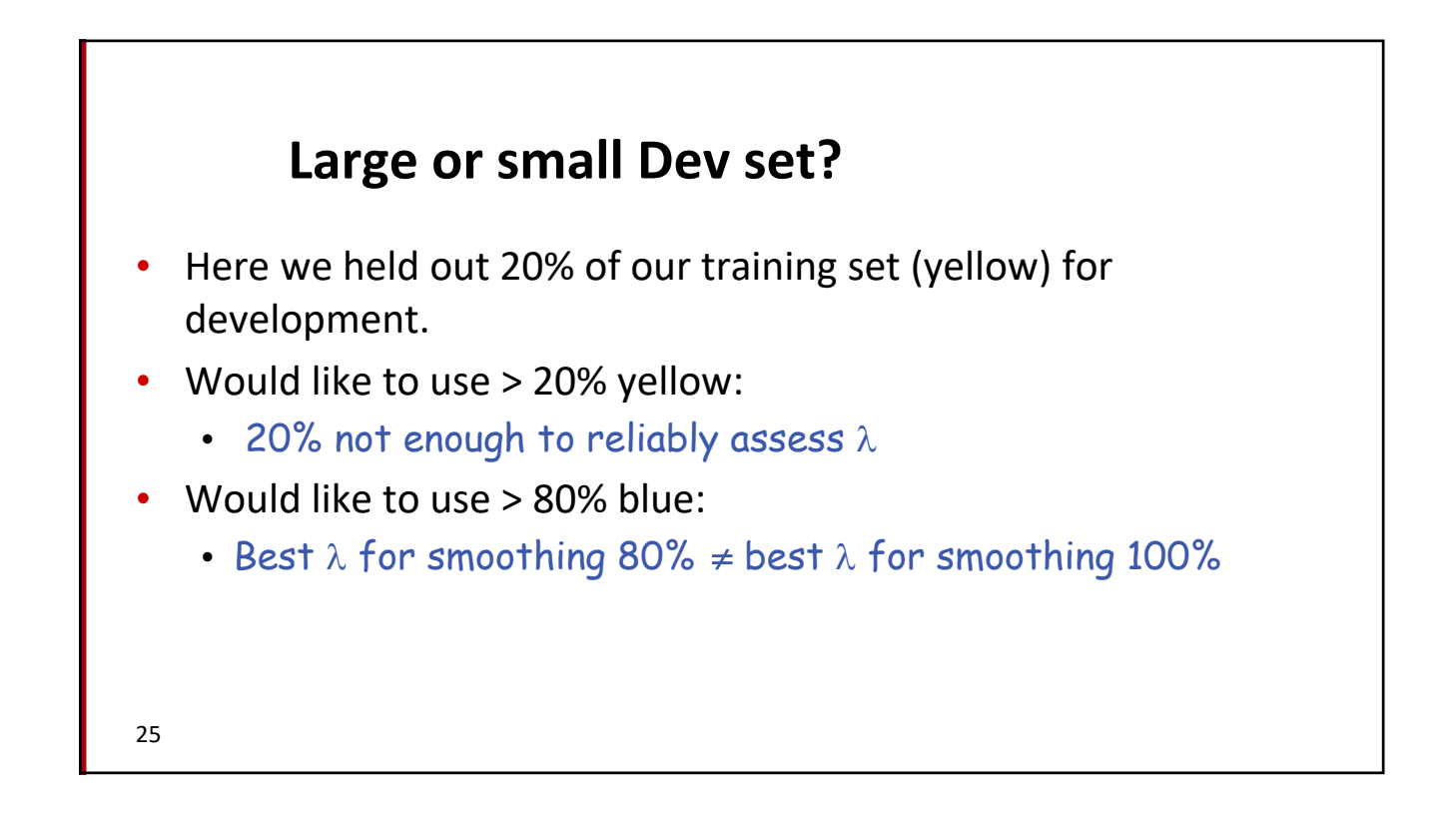

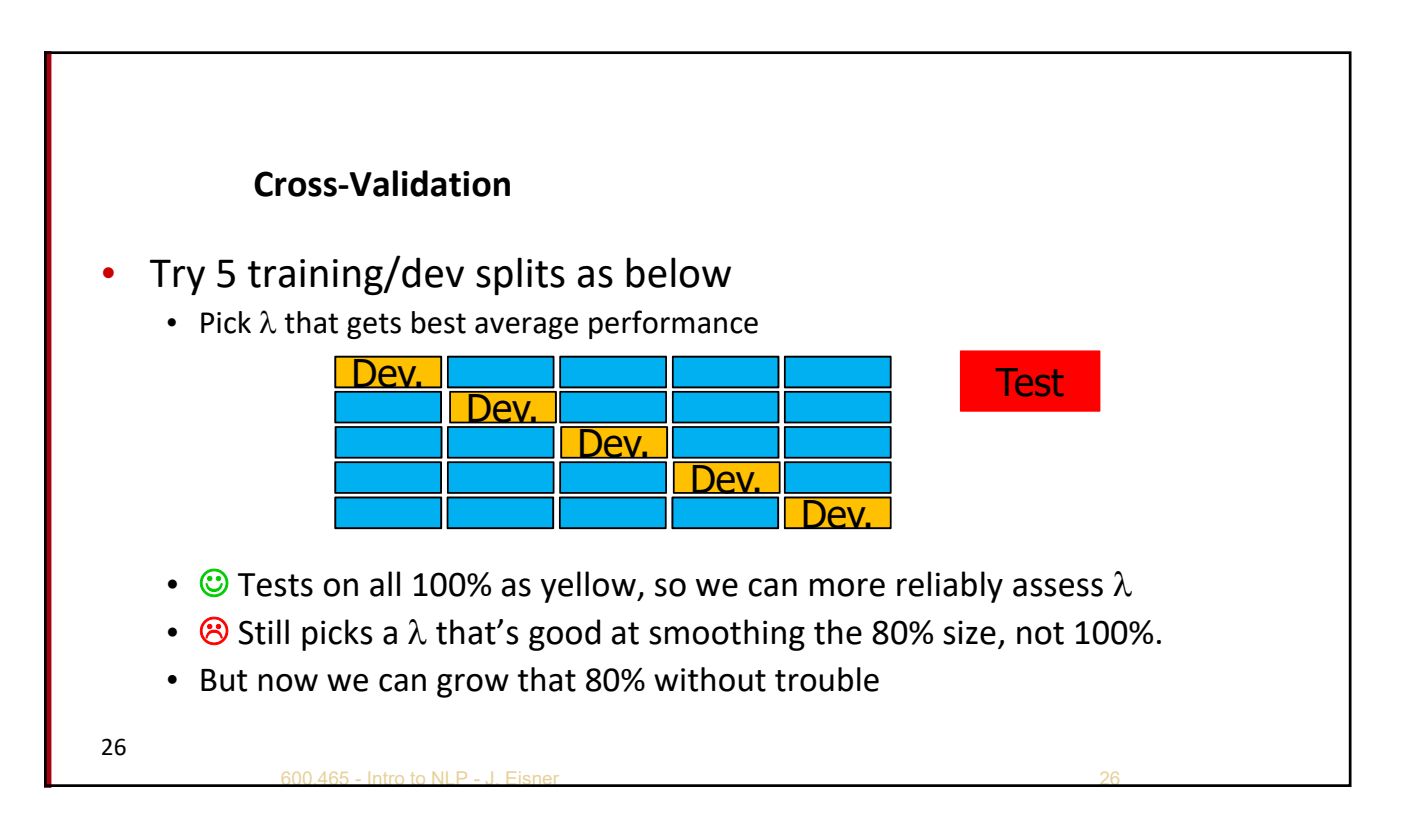

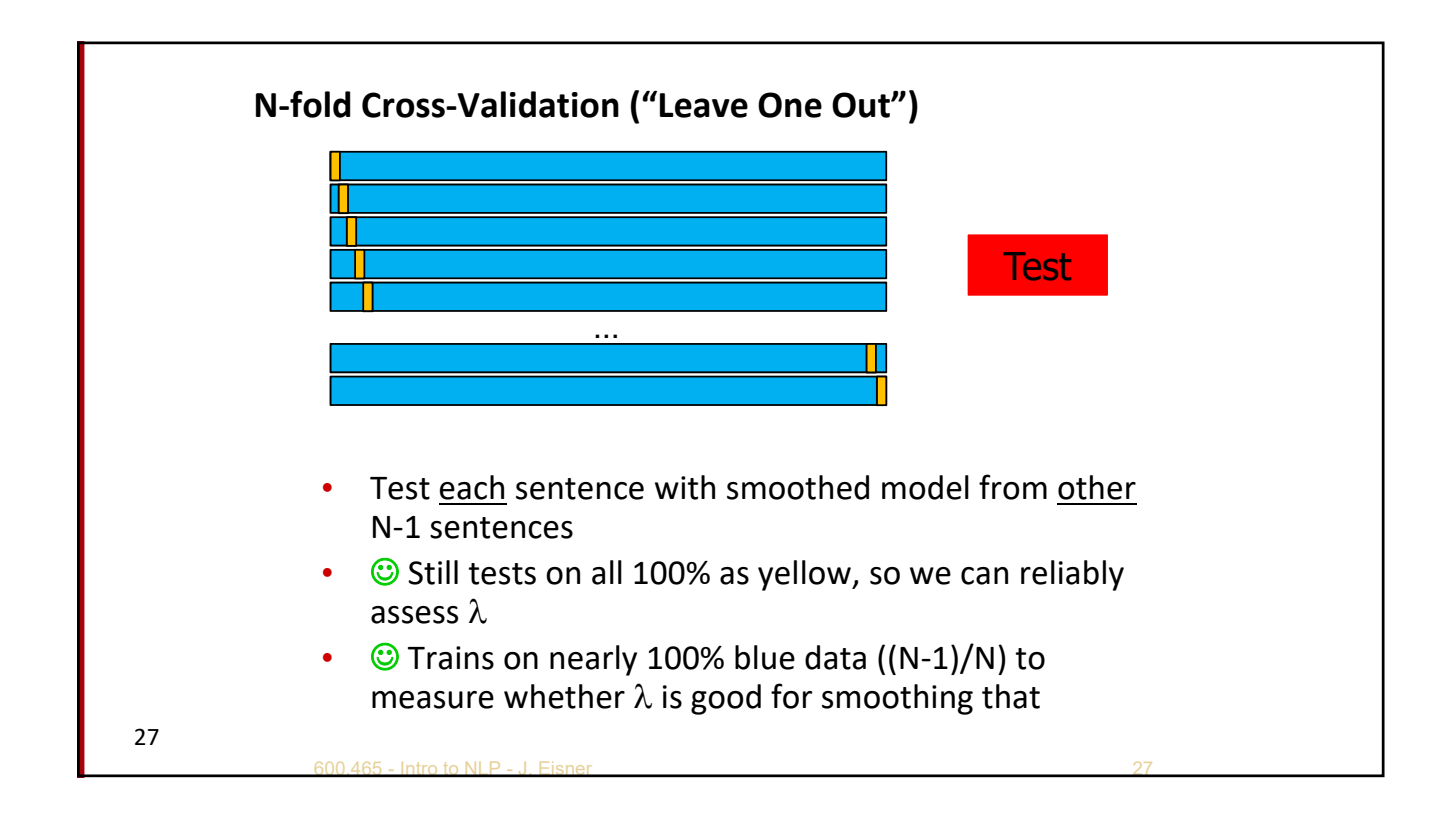

## **Berkeley Restaurant Corpus: Laplace smoothed bigram counts**

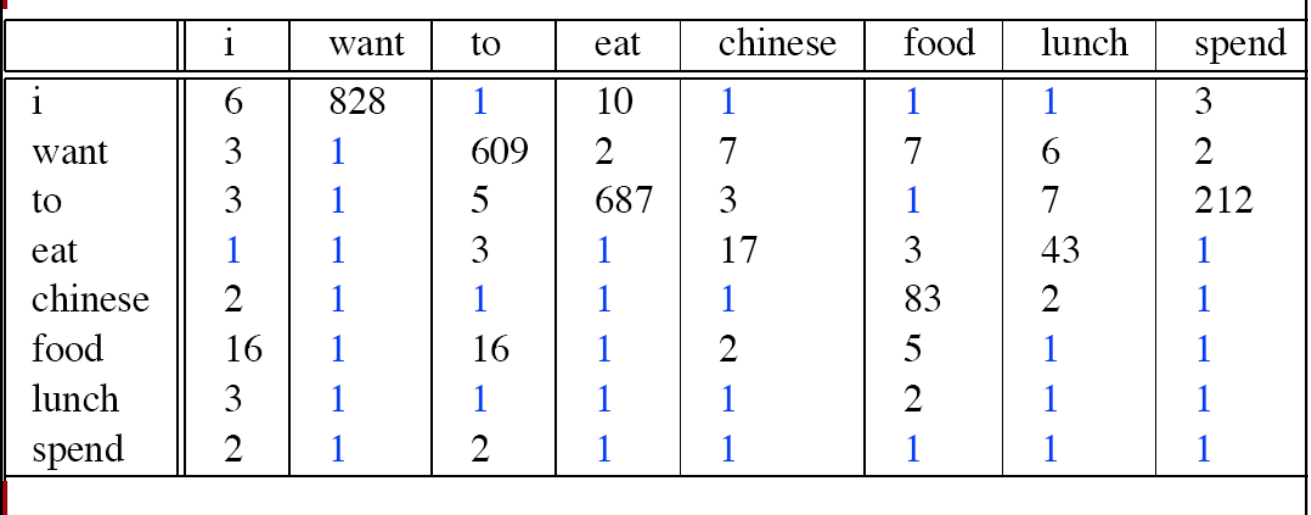

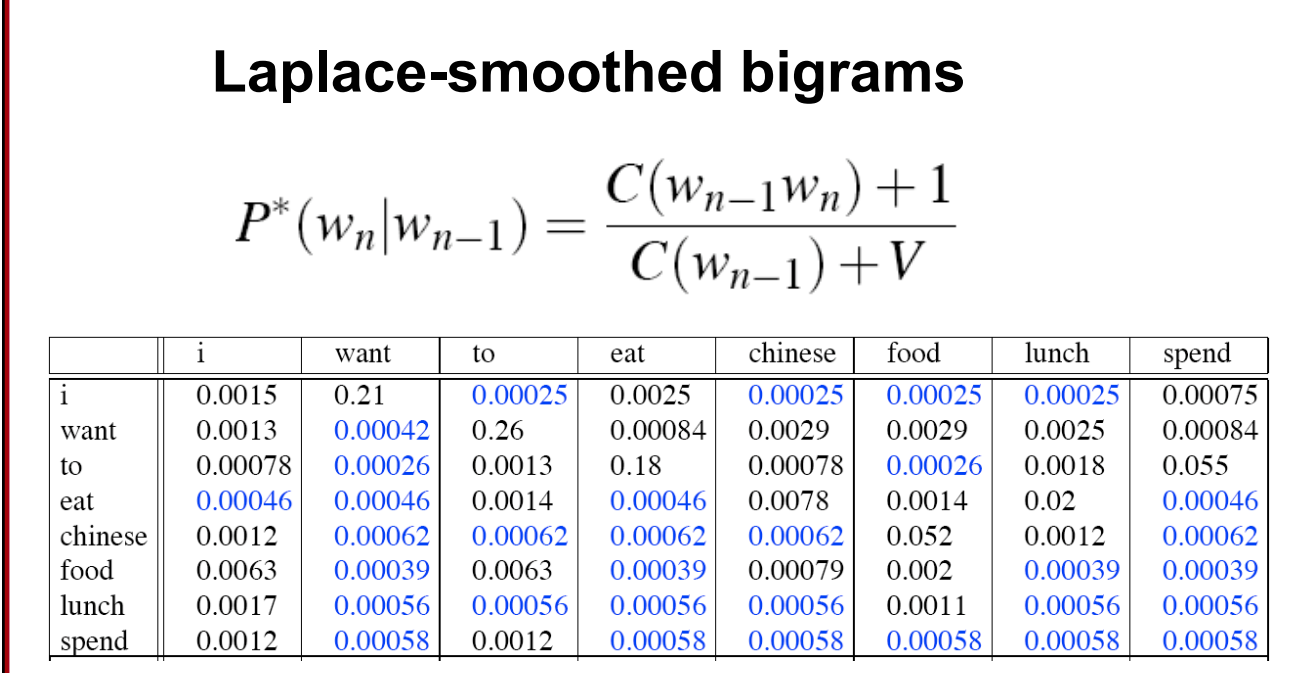

ſ

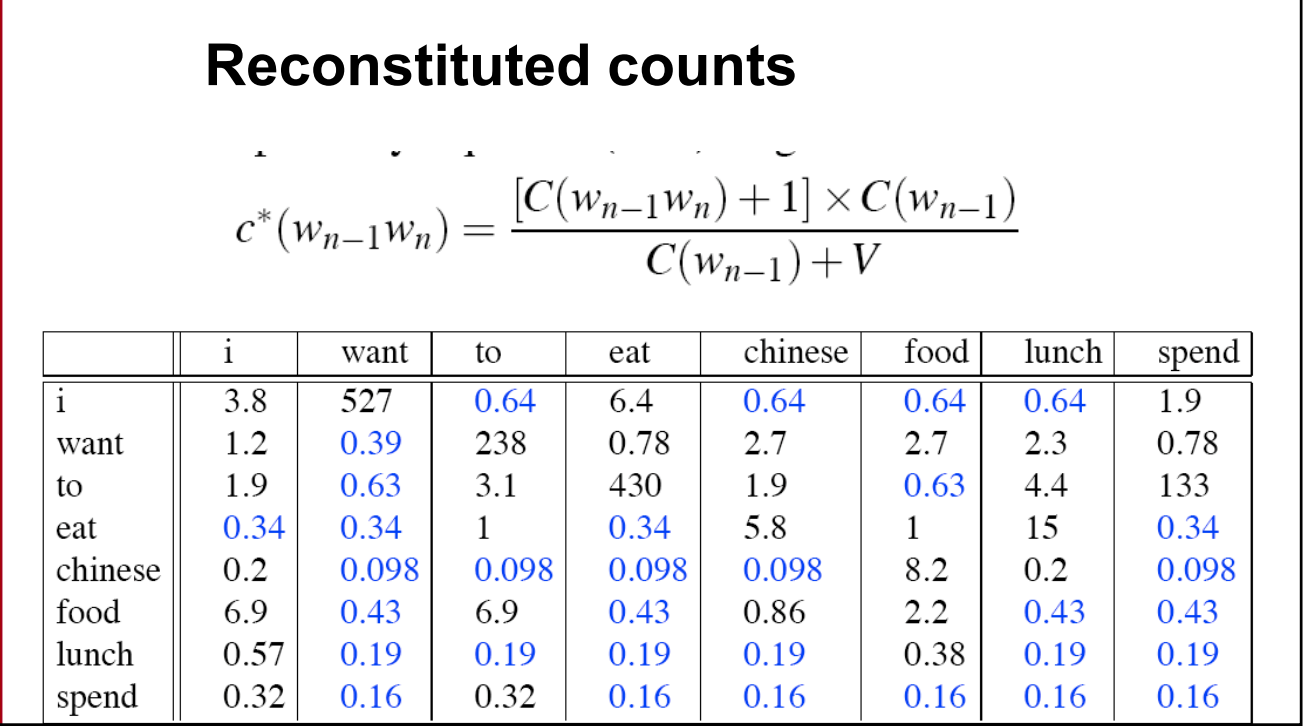

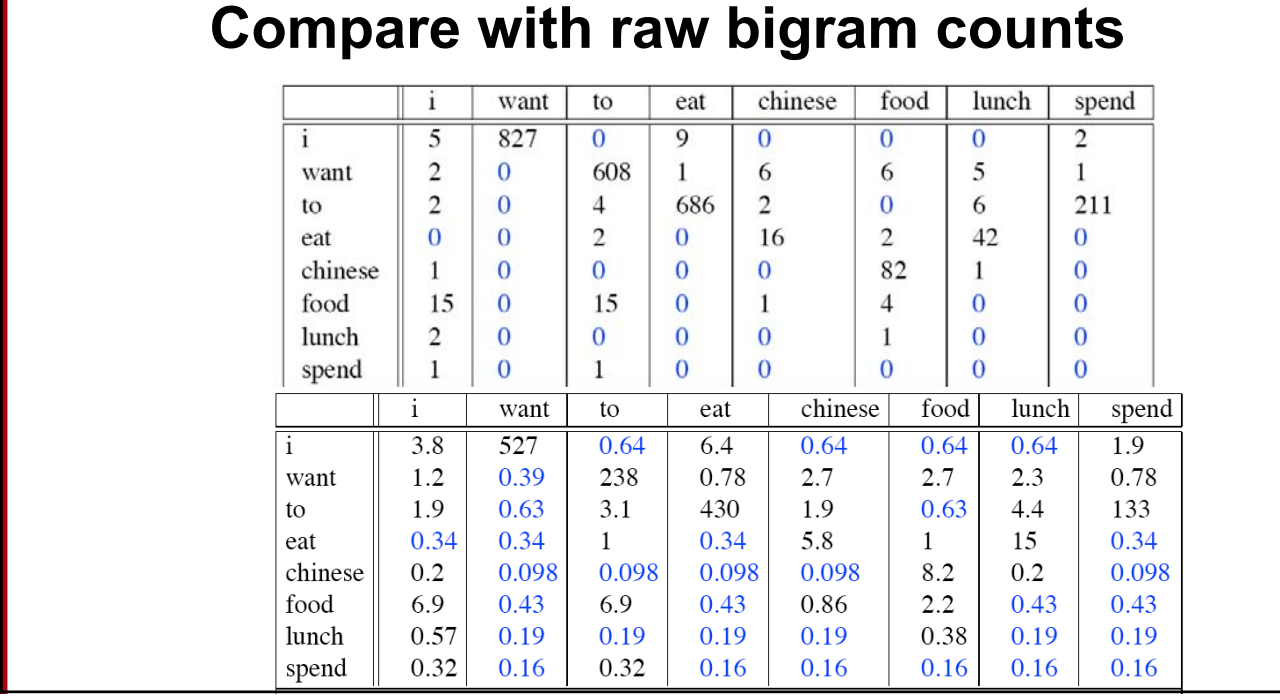

#### **Add‐1 estimation is a blunt instrument**

- So add‐1 isn't used for N‐grams:
	- We'll see better methods
- But add‐1 is used to smooth other NLP models
	- In domains where the number of zeros isn't so huge.

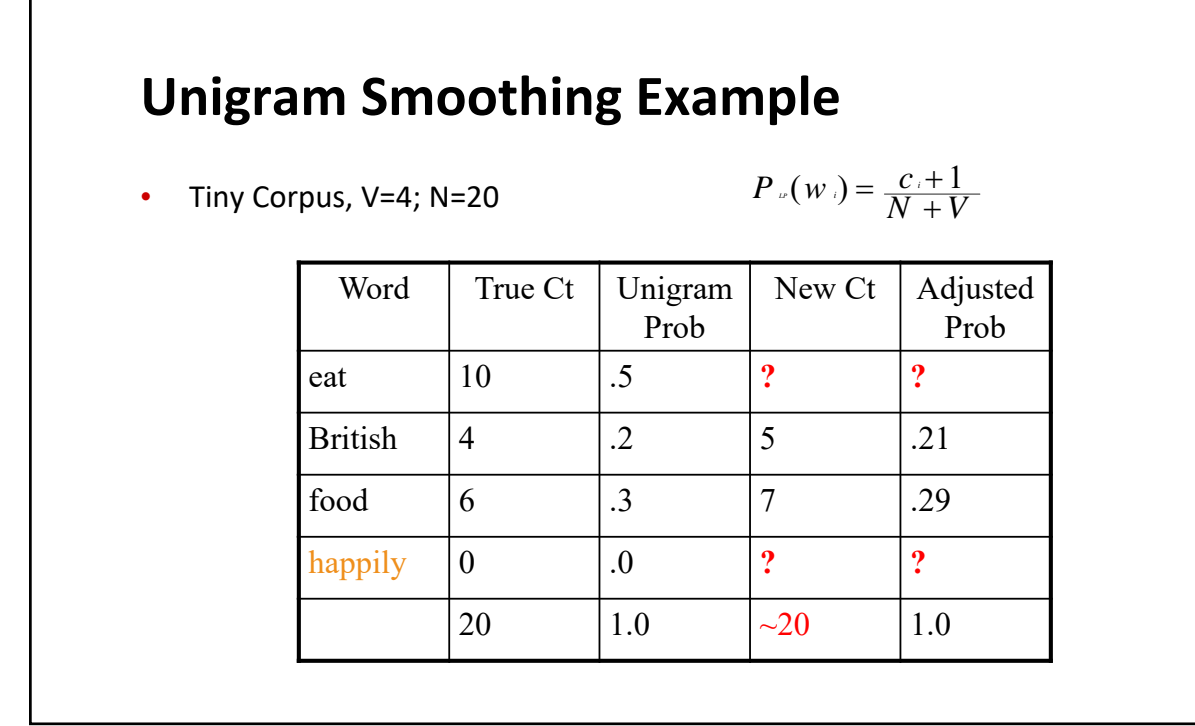

# **Language Modeling**

Interpolation, Backoff, and Web‐Scale LMs

## **Backoff and Interpolation**

- Sometimes it helps to use **less** context
	- Condition on less context for contexts you haven't learned much about
- **Backoff:** 
	- use trigram if you have good evidence,
	- otherwise bigram, otherwise unigram
- **Interpolation:** 
	- mix unigram, bigram, trigram
- Interpolation works better

#### **Backoff and interpolation**

- p(zombie | see the) vs. p(baby | see the)
	- What if count(see the ngram) = count(see the baby) = 0?
	- baby beats ngram as a unigram
	- the baby beats the ngram as a bigram
	- $\therefore$  see the baby beats see the ngram? *(even if both have the same count, such as 0)*

#### **Class‐Based Backoff**

- Back off to the class rather than the word
	- Particularly useful for proper nouns (e.g., names)
	- Use count for the number of names in place of the particular name
	- E.g. < N | friendly > instead of < dog | friendly>

#### **Linear Interpolation**

Simple interpolation

$$
\hat{P}(w_n|w_{n-2}w_{n-1}) = \lambda_1 P(w_n|w_{n-2}w_{n-1}) \n+ \lambda_2 P(w_n|w_{n-1}) \n+ \lambda_3 P(w_n)
$$

$$
\sum_i \lambda_i = 1
$$

Lambdas conditional on context:

$$
\hat{P}(w_n|w_{n-2}w_{n-1}) = \lambda_1(w_{n-2}^{n-1})P(w_n|w_{n-2}w_{n-1}) \n+ \lambda_2(w_{n-2}^{n-1})P(w_n|w_{n-1}) \n+ \lambda_3(w_{n-2}^{n-1})P(w_n)
$$

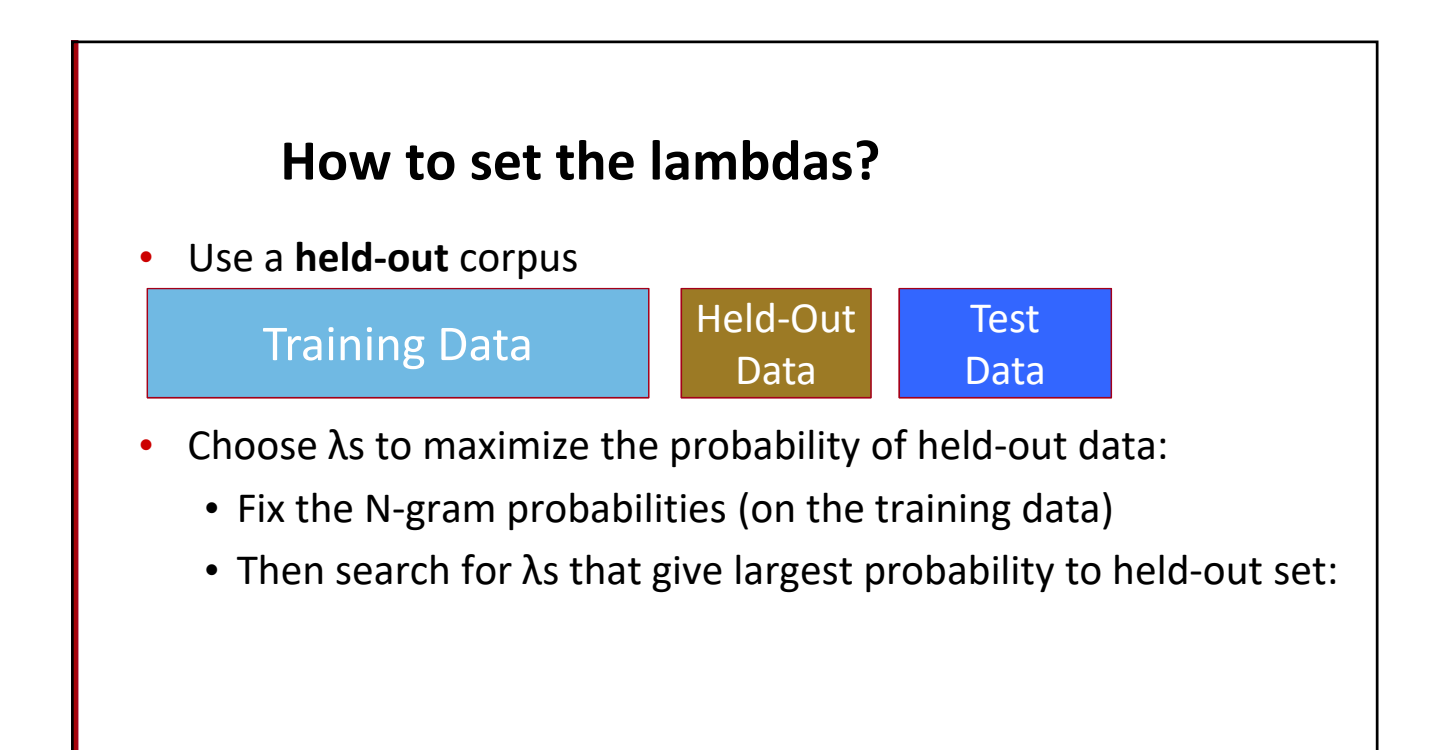

## **Unknown words: Open versus closed vocabulary tasks**

- If we know all the words in advanced
	- Vocabulary V is fixed
	- Closed vocabulary task
- Often we don't know this
	- **Out Of Vocabulary** = OOV words
	- Open vocabulary task
- Instead: create an unknown word token <UNK>
	- Training of <UNK> probabilities
		- Create a fixed lexicon L of size V
		- At text normalization phase, any training word not in L changed to <UNK>
		- Now we train its probabilities like a normal word
	- At decoding time
		- If text input: Use UNK probabilities for any word not in training

#### **Huge web‐scale n‐grams**

- How to deal with, e.g., Google N‐gram corpus
- **Pruning** 
	- E.g., only store N‐grams with count > threshold.
		- Remove singletons of higher-order n-grams
- Efficient data structures, etc.

#### **N‐gram Smoothing Summary**

- Add-1 smoothing:
	- OK for some tasks, but not for language modeling
- See text for
	- The most commonly used method:
		- Extended Interpolated Kneser‐Ney
	- For very large N‐grams like the Web:
		- Stupid backoff

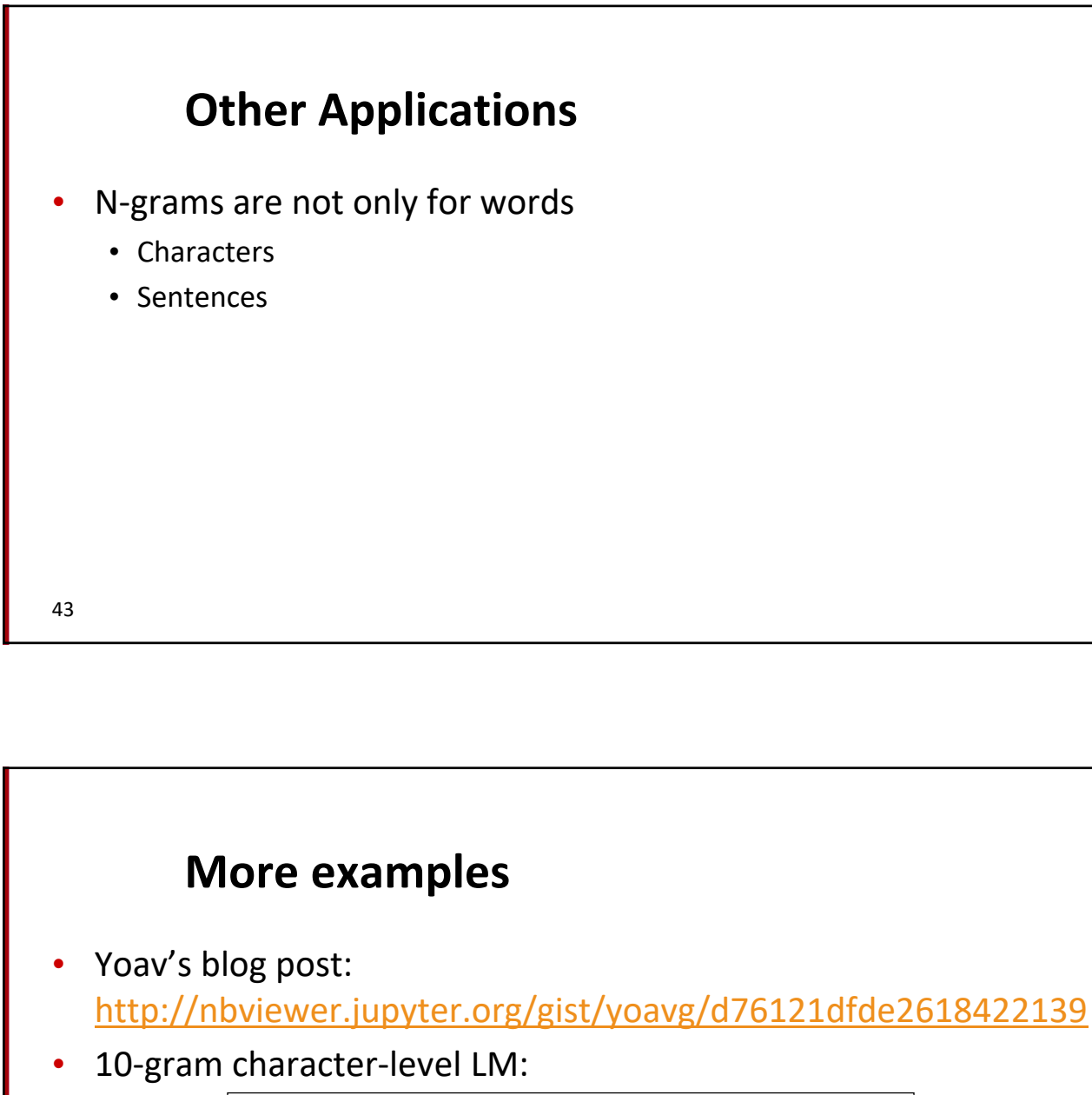

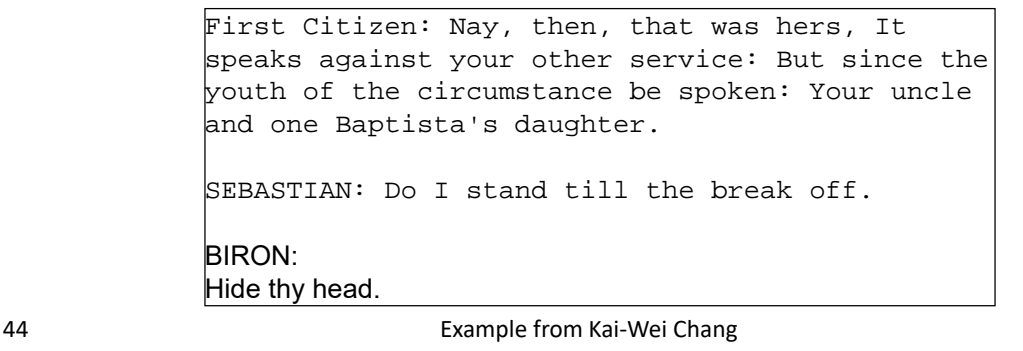

## **Example: Language ID**

- "Horses and Lukasiewicz are on the curriculum."
	- Is this English or Polish or ??
- Let's use n-gram models ...
- Space of outcomes will be character sequences  $(x_1, x_2, x_3, ...)$

45

## **Language ID: Problem Formulation**

- Let  $p(X)$  = probability of text X in English
- Let  $q(X)$  = probability of text X in Polish
- Which probability is higher?
	- (we'd also like bias toward English since it's more likely *a priori* ignore that for now)

"Horses and Lukasiewicz are on the curriculum."  $p(x_1=h, x_2=0, x_3=r, x_4=s, x_5=e, x_6=s, ...)$ 

#### 47 **Apply the Chain Rule**  $p(x_1=h, x_2=0, x_3=r, x_4=s, x_5=e, x_6=s, \ldots)$  $= p(x_1 = h)$ \*  $p(x_2=o | x_1=h)$ \*  $p(x_3=r | x_1=h, x_2=0)$ \*  $p(x_4=|x_1=|, x_2=0, x_3=r)$ \*  $p(x_5 = e | x_1 = h, x_2 = o, x_3 = r, x_4 = s)$ \*  $p(x_6=s | x_1=h, x_2=0, x_3=r, x_4=s, x_5=e)$  $*$  …  $= 0$ 4470/ 52108 395/ 4470 5/ 395  $3/5$  $3/3$  $0/$  3 counts from Brown corpus

#### **Use Bigrams**

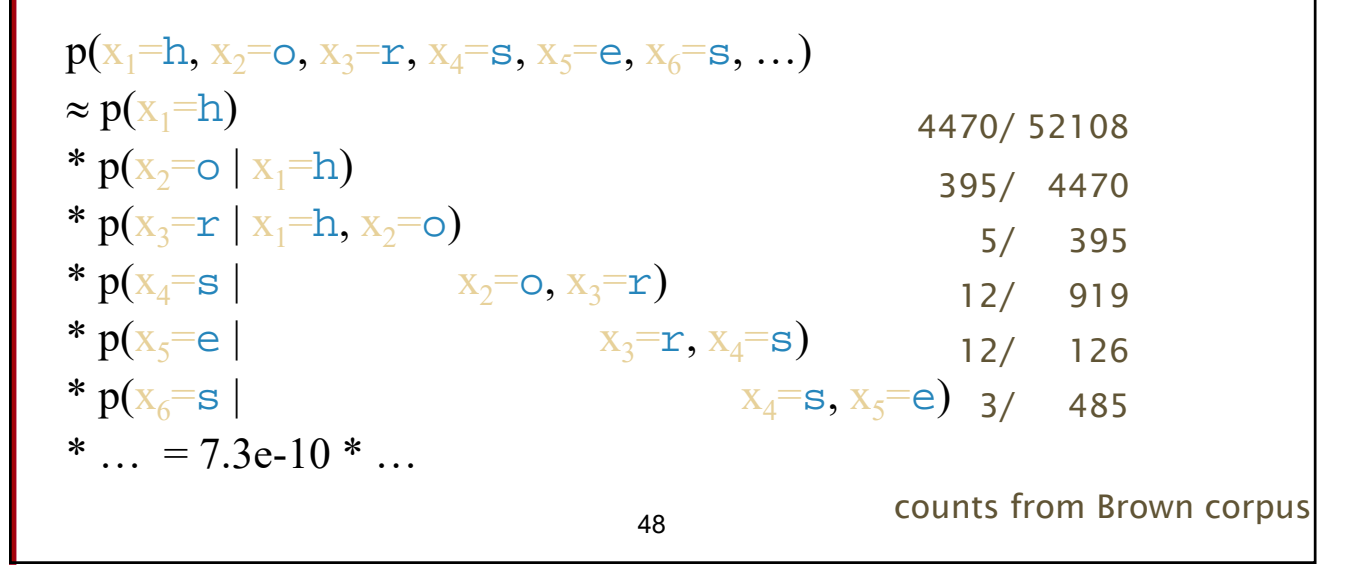

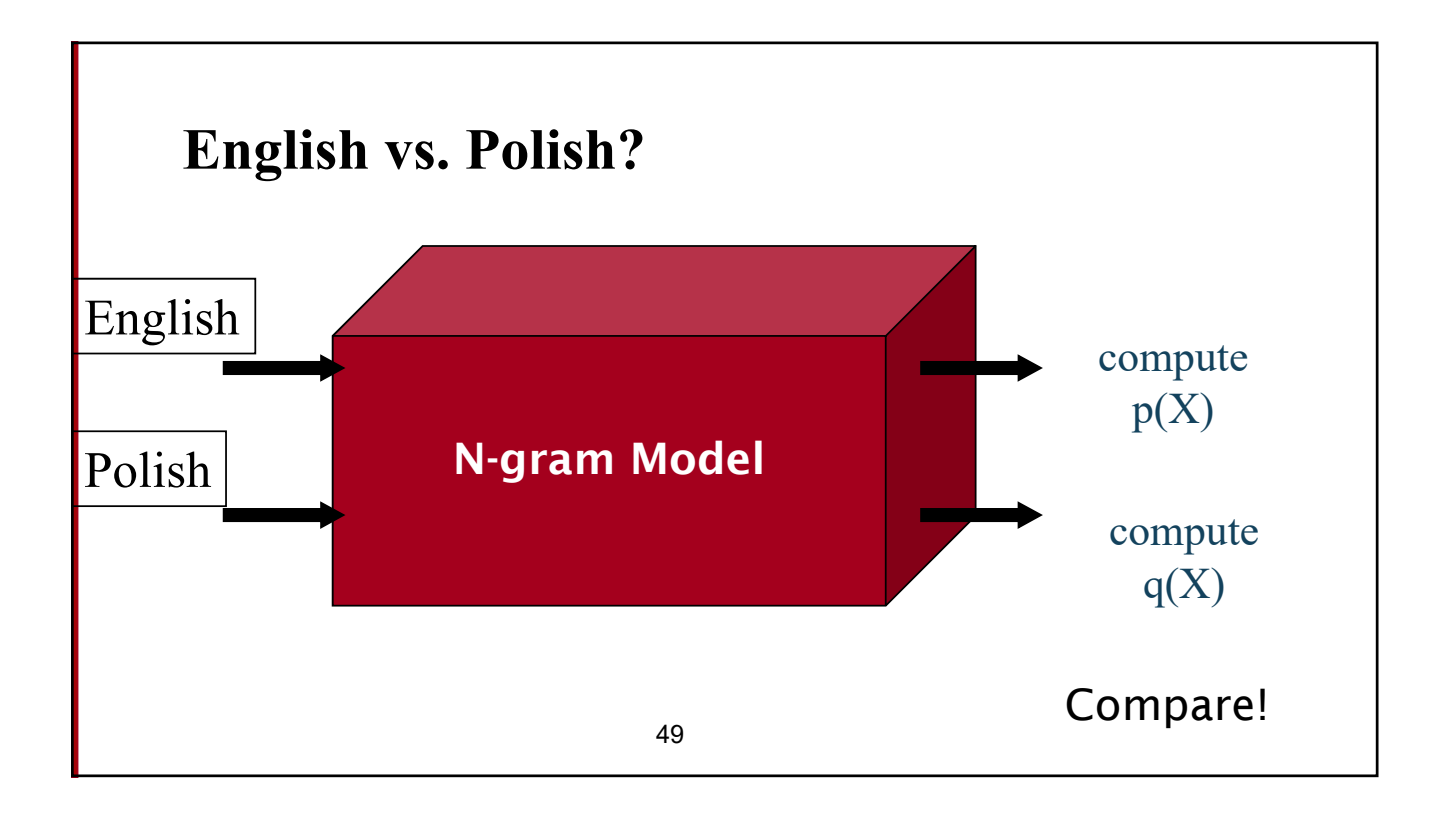

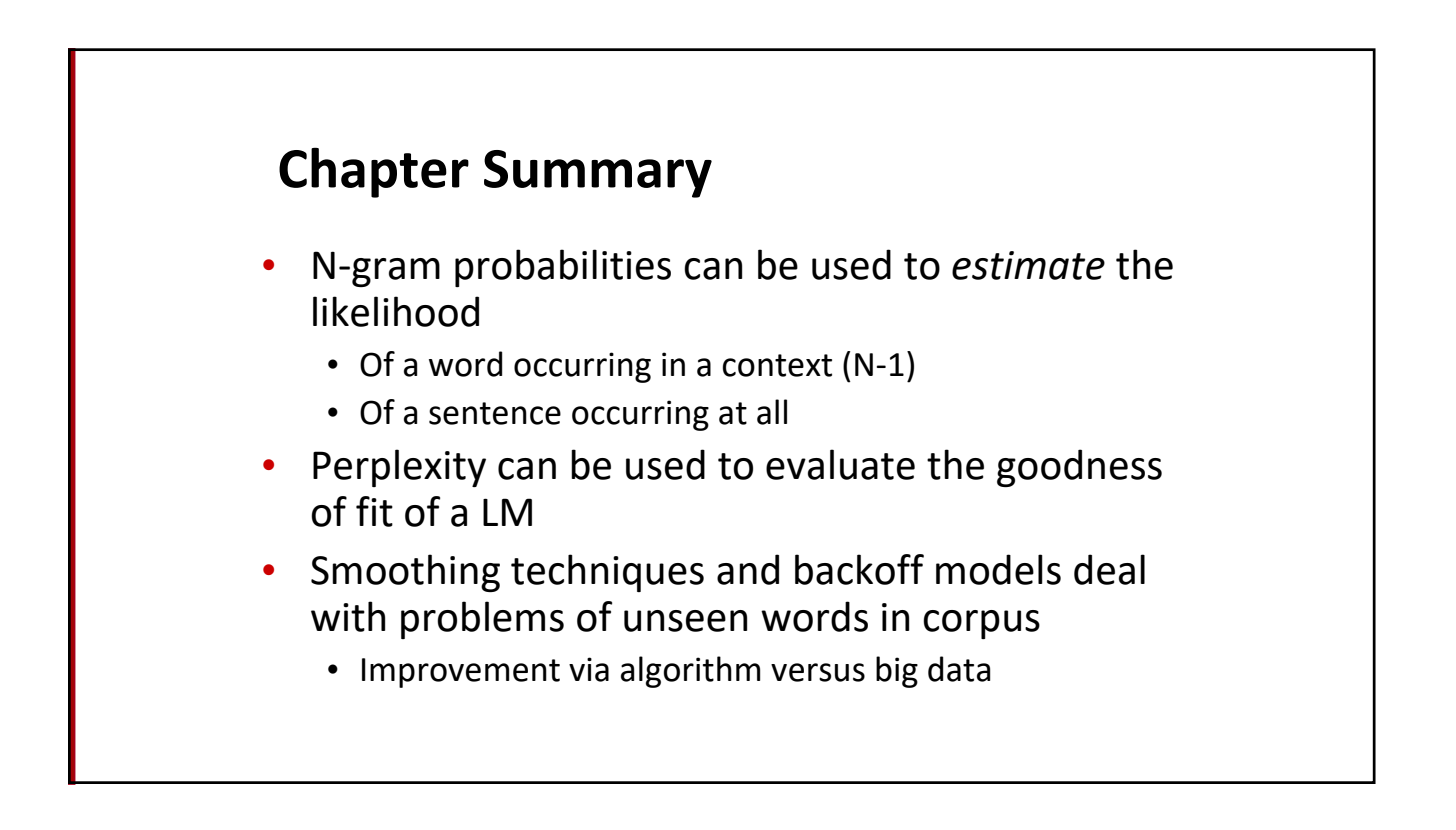